### **الفصل السابع " جدولة الإنتاج وترتيب العمليات " – المحاضرة 15**

### **اولا:ً طبيعة جدولة الإنتاج:**

### جدولة االنتاج تتم على مرحلتين **المرحلة االولى: التحميل** - يتم خاللها توزيع اوامر االنتاج على المراكز االنتاجية المتاحة **المرحلة الثانية: ترتيب العمليات**

- يتم من خلالها تحديد الترتيب الذي يتبع عند تحميل اوامر الانتاج على المراكز الانتاجية المتاحة
- في ظل نظام االنتاج المستمر يتم انتاج كمية كبيرة من السلعة بمواصفات محددة وباستخدام آالت متخصصة وبالتالي ال تمثل جدولة الانتاج مشكلة كبيرة حيث تتبع جميع الوحدات المنتجة نفس الترتيب. في ظل نظام انتاج الطلبيات يتم تصنيع المنتج وفقاً ألوامر العمالء والتي تختلف من حيث مواصفات المنتج ووقت التشغيل وبالتالي تصبح عملية جدولة االنتاج عملية معقدة.

### **ثانيا:ً اهداف جدولة الانتاج وترتيب العمليات في ظل انتاج الطلبيات:**

- تتم جدولة الانتاج وترتيب العمليات في ظل انتاج الطلبيات لتحقيق هدف او أكثر من الاهداف التالية:
	- 1( تخفيض وقت تنفيذ او استكمال امر االنتاج.
	- 2( تخفيض كمية العاطل في المراكز االنتاجية.
		- 3( تخفيض تكاليف تنفيذ اوامر االنتاج.

# **ثالثا:ً طريقة التخصيص كأحد الطرق المستخدمة في التحميل:**

تستخدم طريقة التخصيص في توزيع او تحميل عدة أوامر انتاجية او مهام او اعمال على عدد من المراكز الانتاجية او الآلات بهدف تحقيق أقل تكاليف ممكنة:

**مثال:**

خصص أوامر الانتاج الأربعة الاتية على الآلات الأربع الاتية إذا كانت تكلفة تصنيع كل امر انتاج على الة معينة، كما هو مبين في الجدول التالي:

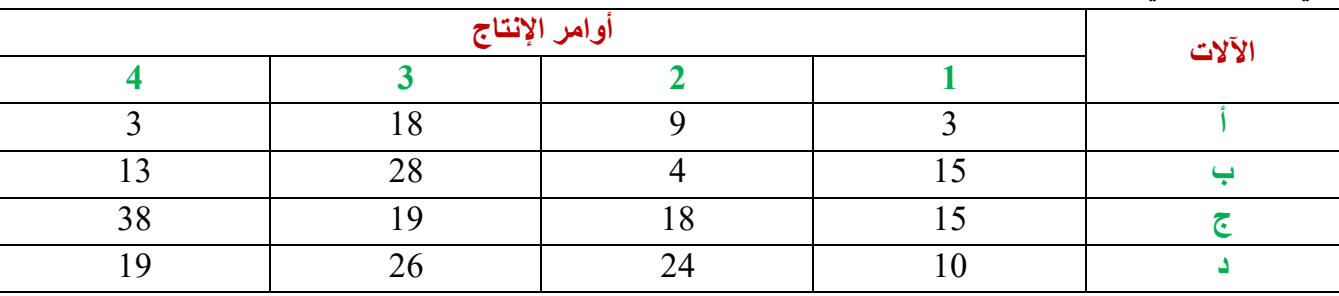

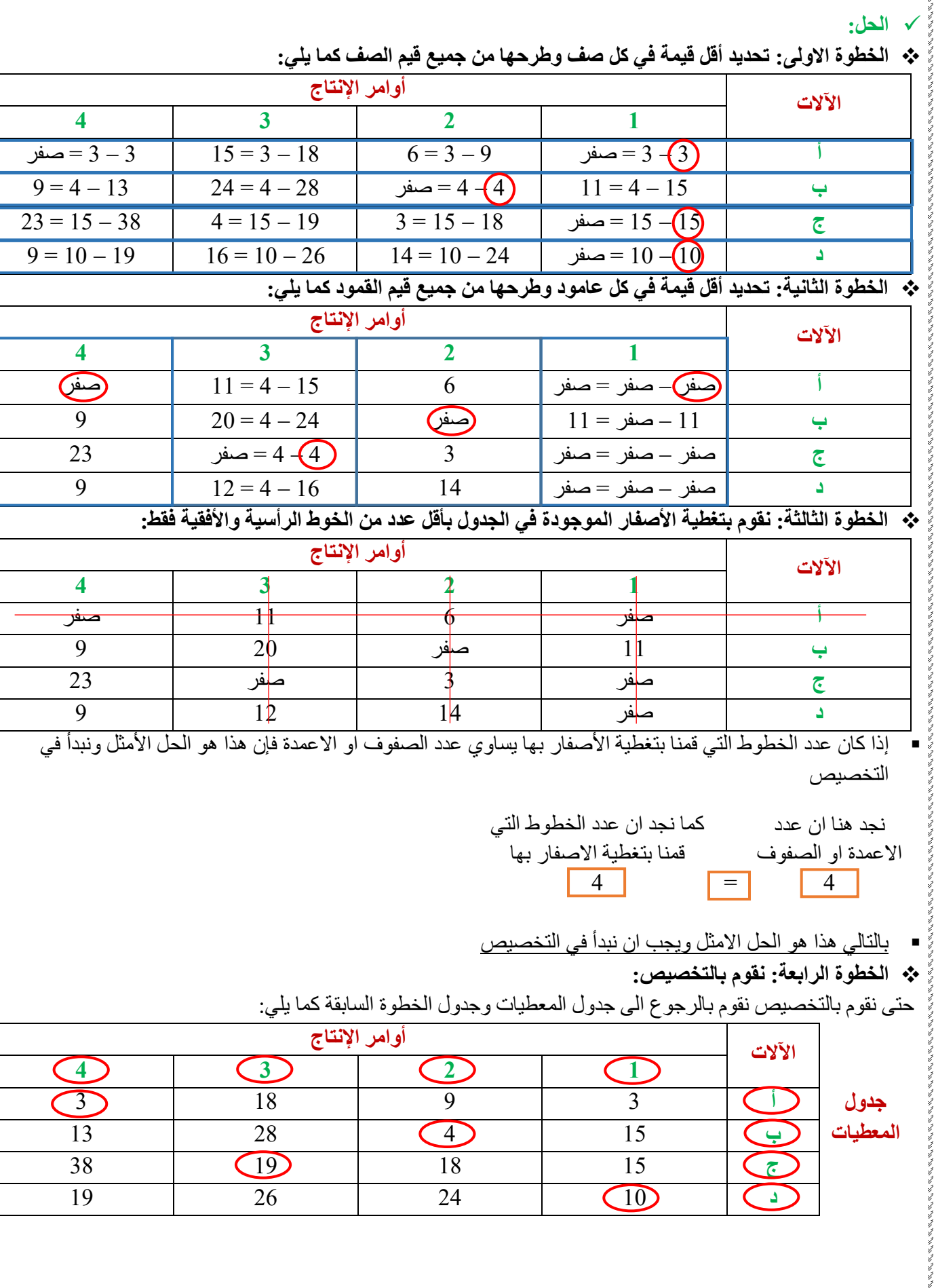

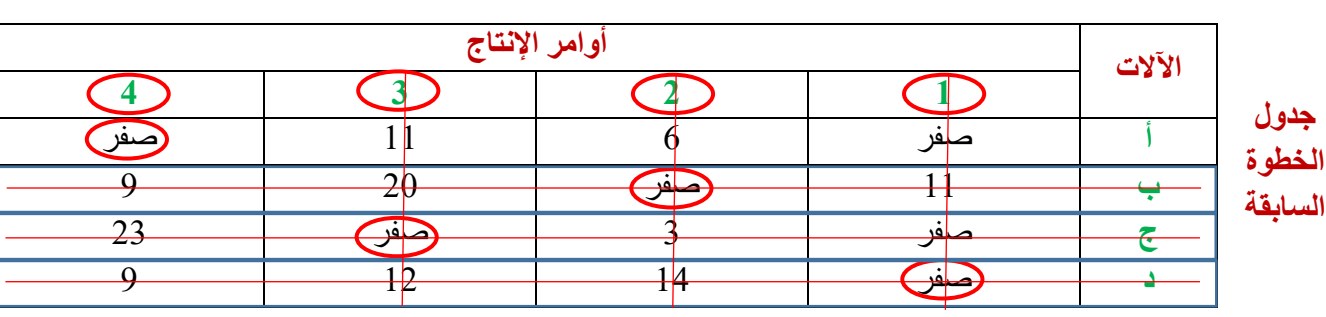

نقوم بالبحث عن الصف الذي يوجد به صفر واحد ثم نخصص الالة في صف هذا الصفر لتنفيذ الامر الإنتاجي في عمود هذا الصفر ثم نقوم بشطب العمود والصف الذي تم تخصيصهم ثم نكرر هذه الخطوة

的复数人名英格兰人姓氏英国英国人名英格兰人姓氏英国人的变体 医阿尔特氏试验检尿道 医阿尔特氏试验检尿道 医阿尔特氏试验检尿道 医阿尔特氏反应 医心包皮 医心包皮 医阿尔特氏反应

医发电天线 医阿斯特氏试验检尿道 医心包 医阿斯特氏 医心包 医心包 医阿斯特氏 医心包 医阿尔德氏试验检尿道 医心包 医阿尔德氏反应 医心包 医心包 医心包 医心包 医心包 医心包 医心包 医心包的

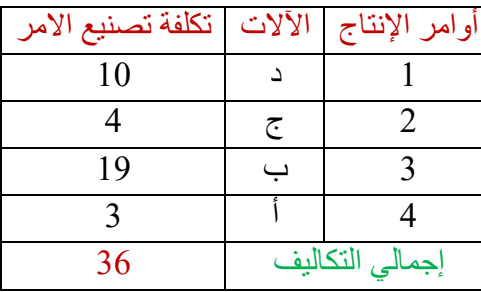

## **مثال:**

خصص أوامر الانتاج الخمسة الاتية على الآلات الخمسة الاتية إذا كانت تكلفة تصنيع امر انتاج على الة معينة، كما هو مبين في الجدول التالي:

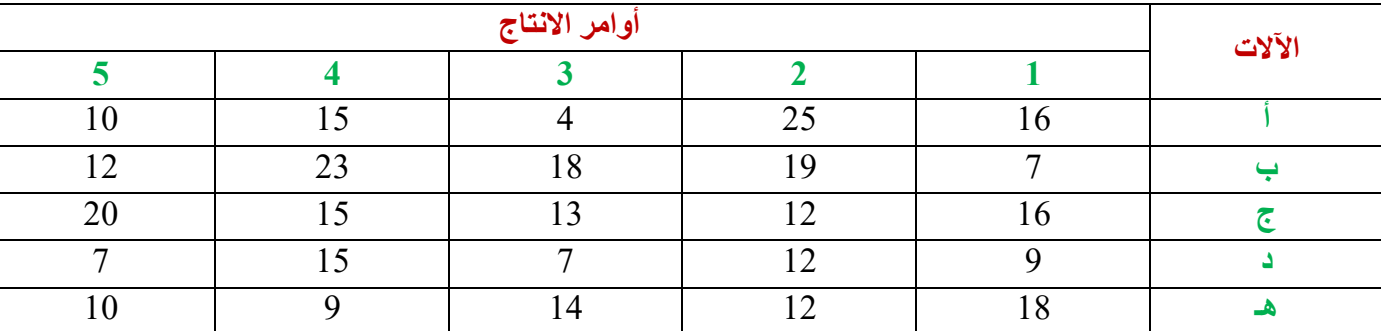

#### **الحل:**

とうかい きんこうきん きんきんきん きんきん きんきん きんきんきんきんきんきんきんきん

## **الخطوة االولى: تحديد أقل قيمة في كل صف وطرحها من جميع قيم الصف كما يلي:**

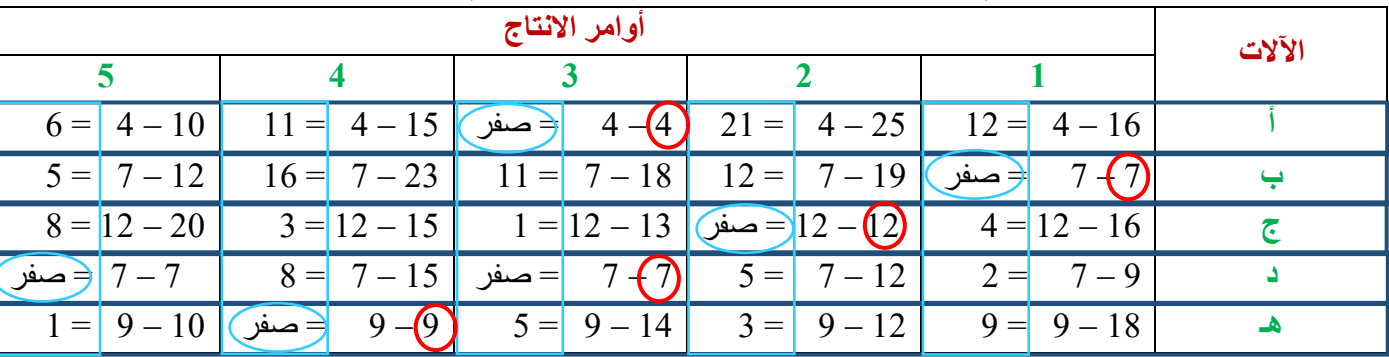

 **الخطوة الثانية: تحديد أقل قيمة في كل عامود وطرحها من جميع قيم العمود**  نجد أن جميع أعمدة الجدول بها اصفار وبالتالي سيكون ناتج الخطوة الثانية هو نفس األرقام بالجدول **الخطوة الثالثة: نقوم بتغطية األصفار الموجودة في الجدول بأقل عدد من الخوط الرأسية واألفقية فقط: أوامر االنتاج اآلالت 5 4 3 2 1 أ** 12 21 صفر 11 6 **ب** صفر 12 11 16 5 **ج** 4 صفر 1 3 8 **د** 2 5 صفر 8 صفر **هـ** 9 3 5 صفر 1 إذا كان عدد الخطوط التي قمنا بتغطية األصفار بها يساوي عدد الصفوف او االعمدة فإن هذا هو الحل األمثل ونبدأ في التخصيص كما نجد ان عدد الخطوط التي نجد هنا ان عدد قمنا بتغطية االصفار بها االعمدة او الصفوف  $\overline{5}$   $\overline{5}$   $\overline{5}$  بالتالي هذا هو الحل االمثل ويجب ان نبدأ في التخصيص **الخطوة الرابعة: نقوم بالتخصيص:** حتى نقوم بالتخصيص نقوم بالرجوع الى جدول المعطيات وجدول الخطوة السابقة كما يلي: **أوامر االنتاج اآلالت 5 4 3 2 1** 10 15 **4 25** 16 **4 جدول**  12 | 23 | 18 | 19 | **CD** | **C المعطيات** 20 | 15 | 13 |  $\left( \frac{12}{5} \right)$  | 16 |  $\left( \frac{7}{5} \right)$ **د** 9 12 7 15 7 10 **9** 14 12 18 **4 أوامر االنتاج اآلالت 5 4 3 2 1** C **أ** 12 21 صفر 11 6 **جدول الخطوة ب** صفر 12 11 16 5 **السابقة ج** 4 صفر 1 3 8 **د** 2 5 صفر 8 صفر **هـ** 9 3 5 صفر 1

それをある しょうかん アイス きょうかん しょうかん きょうかん きょうかん きょうかん きょう きょう きょう きょうかん きょうかん きょうかん かんしょう かんしょう きょうかい かんしょう きょうかい きょうかい きんしょう

ないため、それをあると、そのことがあるというので、そのことに、そのことに、そのことに、そのことに、そのことに、そのことに、そのことに、そのことに、そのことに、そのことに、そのことに、そのことに、そのこ

 نقوم بالبحث عن الصف الذي يوجد به صفر واحد ثم نخصص االلة في صف هذا الصفر لتنفيذ االمر اإلنتاجي في عمود هذا الصفر ثم نقوم بشطب العمود والصف الذي تم تخصيصهم ثم نكرر هذه الخطوة

z<br>**o**uraan

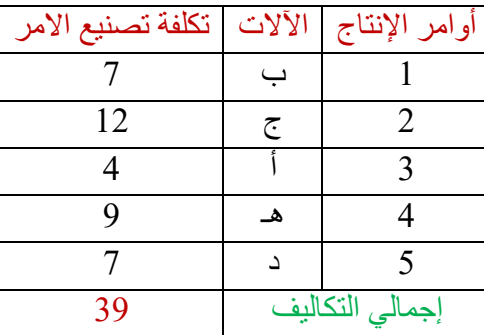